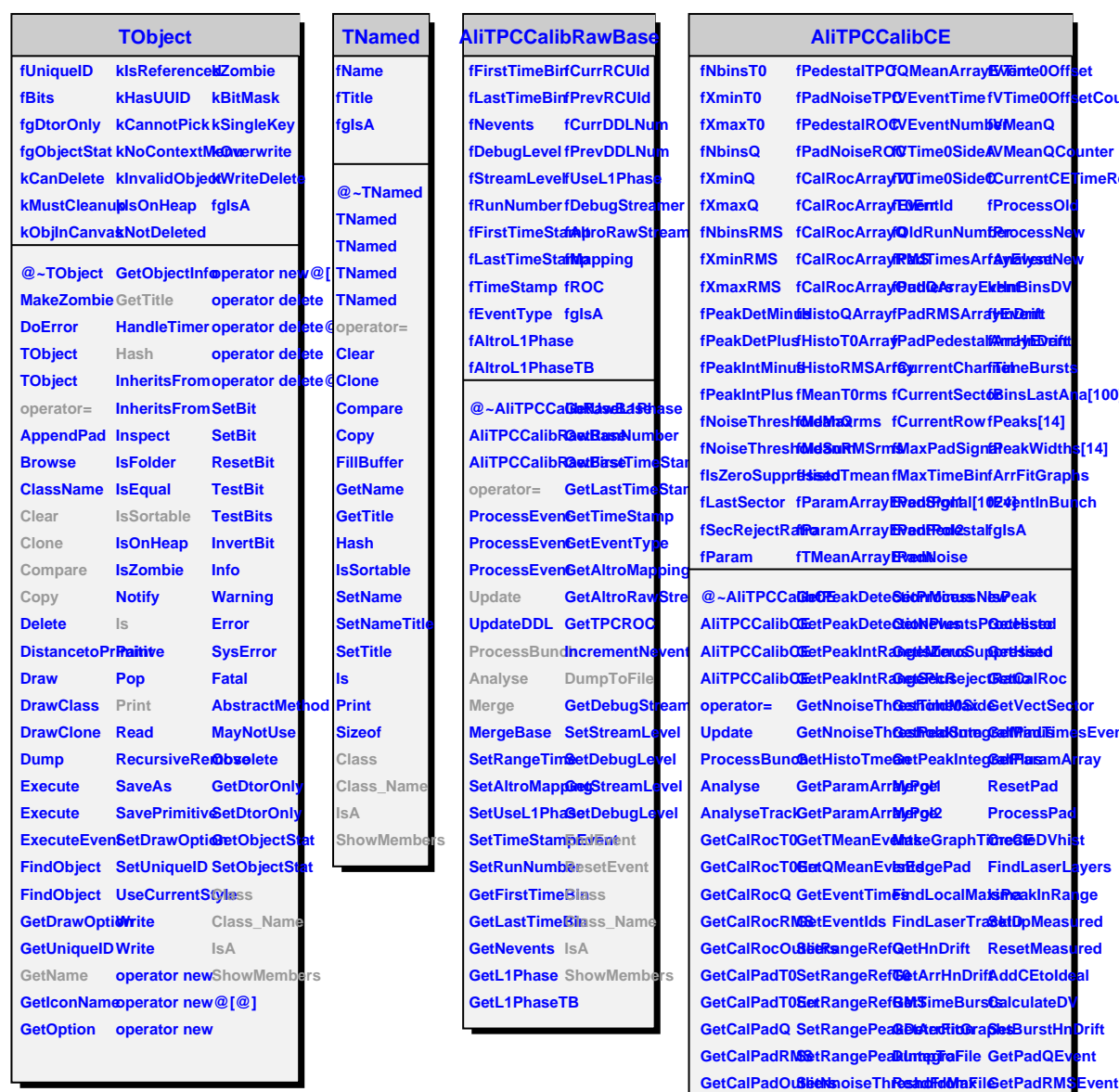

**etCounter** 

**unter fimeRef** 

**fa** 

**fPeakWidths[14]**

ch

**SEvent** ray

**yers IsPeakInRange red ed** 

**SetBurstHnDrift** ht

**GetHistoQ SetNnoiseThresholdSum EndEvent GetPadPedestalEvent**

**GetHistoT0 SetEventInfo ResetEvent Class GetHistoRMSSetPedestalDatabasestalClass\_Name GetMeanT0rmSetIsZeroSuphpressedETimeRef GetMeanQrms SetSecRejectRatio FindCESignal ShowMembers** $GetMeanRMS@et8rocessOfdndLocalMaxima$